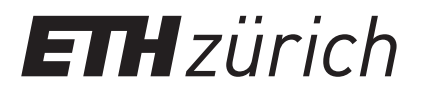

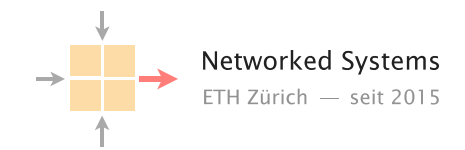

## Communication Networks

Prof. Laurent Vanbever

Exercise 6 – Internet Protocol (IP) and Forwarding

# Internet Protocol (IP)

#### 6.1 IPv4 vs. IPv6

- a) In the lecture you heard about IPv4 and IPv6. Why was IPv6 introduced? What is the main difference?
- b) How many IPv4 and IPv6 addresses exist? Is it possible to use all the addresses for hosts in the Internet?
- c) Assuming there are 7.8 billion people in the world, how many IPv4/IPv6 addresses are theoretically available per person?
- d) Even though IPv6 has been standardized more than 10 years ago, it still has very limited coverage. What are the reasons why the deployment of IPv6 is so slow?

### 6.2 IPv4 Calculations

Each row in the following table describes an IP network. Fill in the missing values.

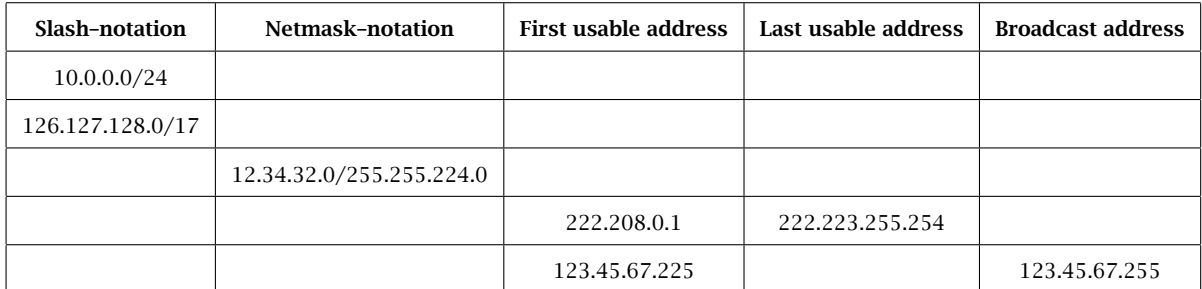

### 6.3 IPv6 Computations

Answer the following questions to IPv6.

a) Currently, all global unicast IPv6 addresses are inside 2000::/3. Assume that every network in the Internet gets an entire /64 prefix. How many different /64 prefixes can you distribute? How many hosts can be inside one of these /64 prefixes? Compare these numbers with the total amount of IPv4 addresses.

b) Simplify the notation of the following IPv6 addresses:

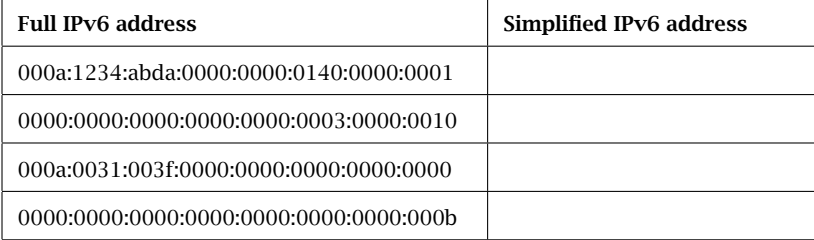

c) For the following pairs of IPv6 addresses, find the longest prefix that contains both addresses.

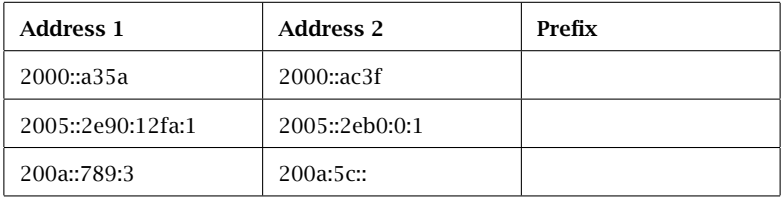

# Forwarding

## 6.4 The Art of Defaulting Properly (Exam Style Question)

Consider this simple network configuration between ETH and Swisscom. Assume that ETH owns a large IP prefix 13.1.0.0/17, but only uses 13.1.0.0/24 to address its internal hosts. For simplicity, we assume that ETH and Swisscom operators configure their forwarding table statically and rely on the use of a default route (0.0.0.0/0).

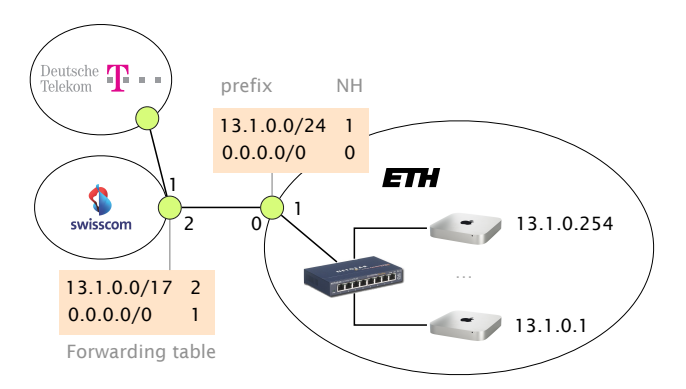

Where are my IP packets going?

- a) How many IP addressable addresses does ETH "own" in total?
- b) Give the first and last IP address that ETH can use for addressing a host.
- c) Suppose Swisscom receives a packet for 13.1.0.66 from Deutsche Telekom. What is the path taken by this IP packet?
- d) Suppose Swisscom receives a packet for 13.1.66.1 from Deutsche Telekom. What is the path taken by this IP packet?
- e) What eventually happens to the packet for 13.1.66.1? As an attacker observing this, could you use this observation to congest the ETH-Swisscom link more easily? Explain why (or why not).

#### 6.5 Summer Pruning (Exam Question 2018)

Consider an IP router with a forwarding table composed of the 9 entries depicted on the left. Write down (on the right) an equivalent forwarding table by combining entries together into shorter ones such that the resulting table has the least number of entries. Your reduced forwarding table should be such that the forwarding decision made by the router for any IP packet is equivalent to the initial one.

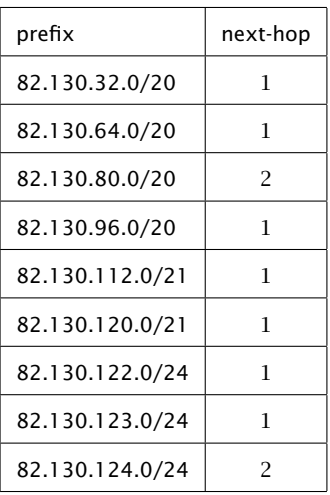

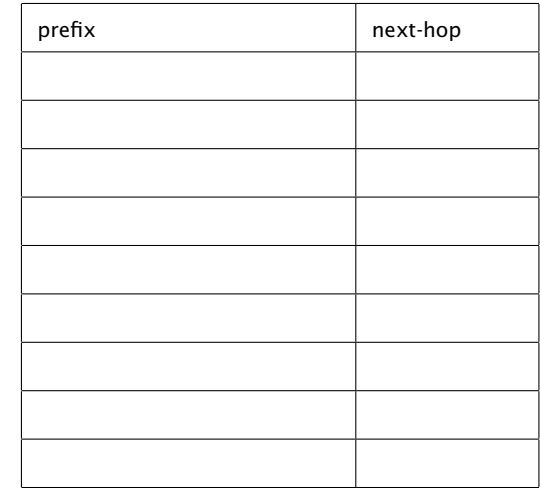

Answer to the same question as above considering the forwarding table below instead (left) in which an extra default route is defined.

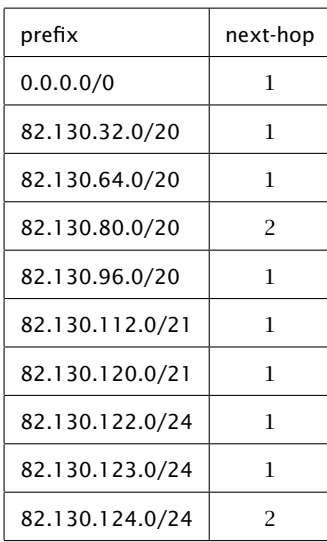

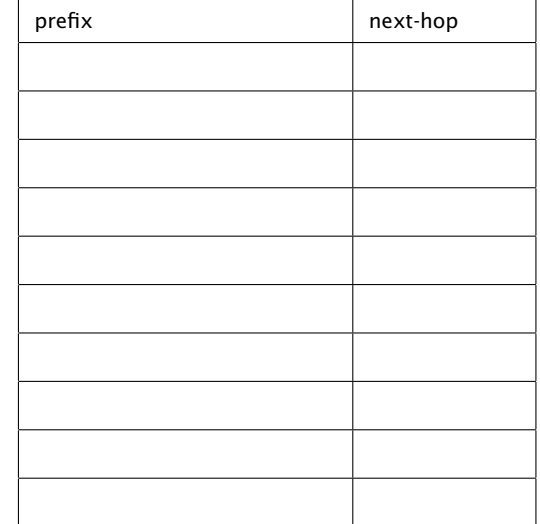